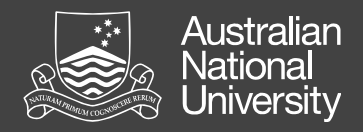

# Stata as a tool for teaching basic survey analysis skills to social science students

Joanna Sikora School of Sociology Australian National University

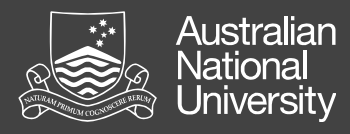

# SOCY2038 Introduction to Quantitative Research Methods

- No prerequisites assumed Year 10 mathematics
- Compulsory in BA Criminology
- Sociology majors
- Political science majors

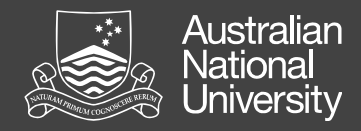

## **Content**

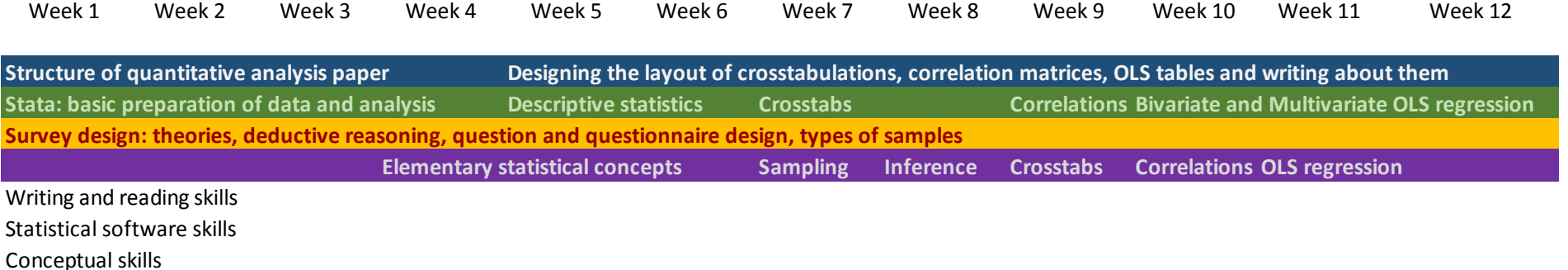

Statistical knowledge

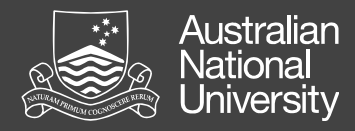

# What (some) students say

"Some of the content is very difficult for people who aren't mathematically minded. They can't grasp some concepts that quickly."

Did the lecturer stimulate your interest in the subject?

"An impossible feat! :P "

"Numerous students who I have spoken to said this was the HARDEST course in the whole criminology degree…"

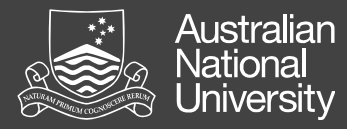

#### How to get publication ready tables in few steps without user-written add-ons e.g. tabout; estab; estout?

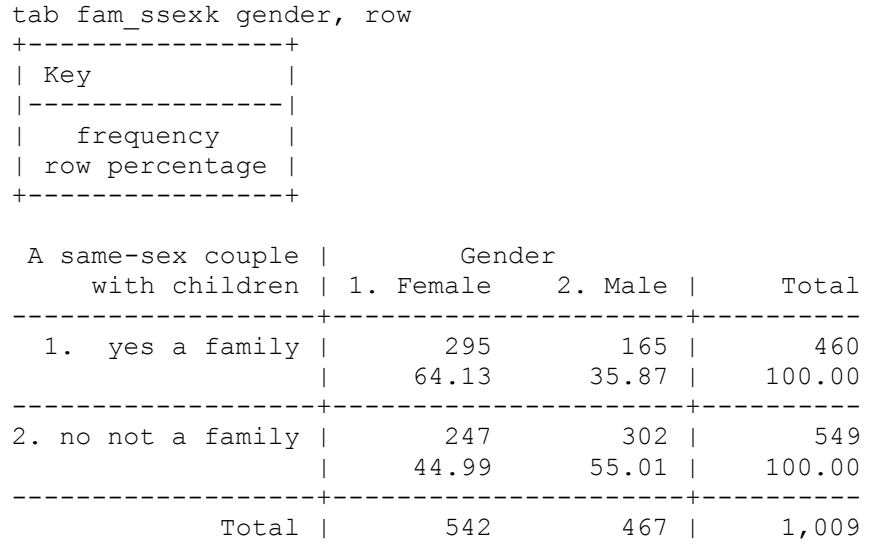

Table 1. In your opinion is a same-sex couple with children is a family?

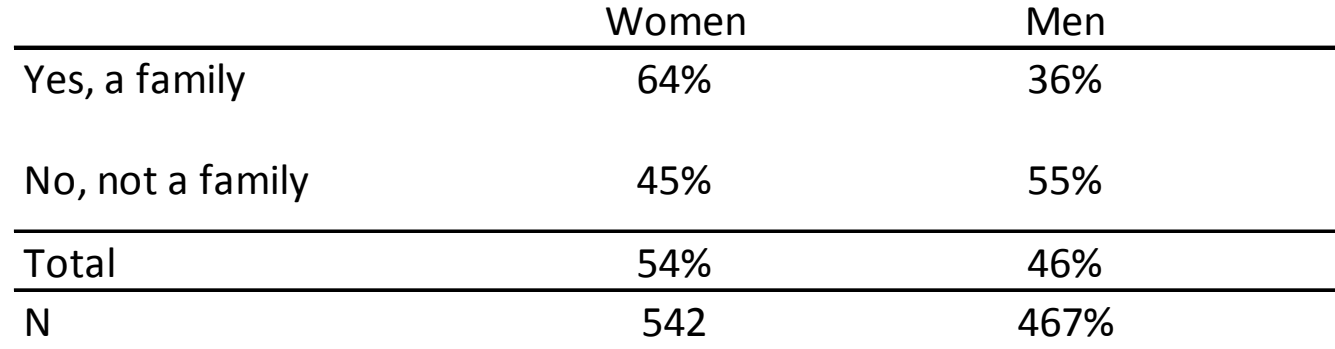

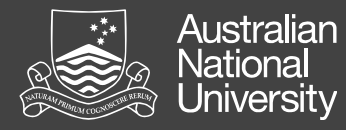

#### How to get Stata to display 2 decimals in a correlation matrix?

correlate fnbzpayq fnprospq fnstudyq fnpaywkq fnineqq fe100svq fe1savq feyrkidq (obs=1,111)

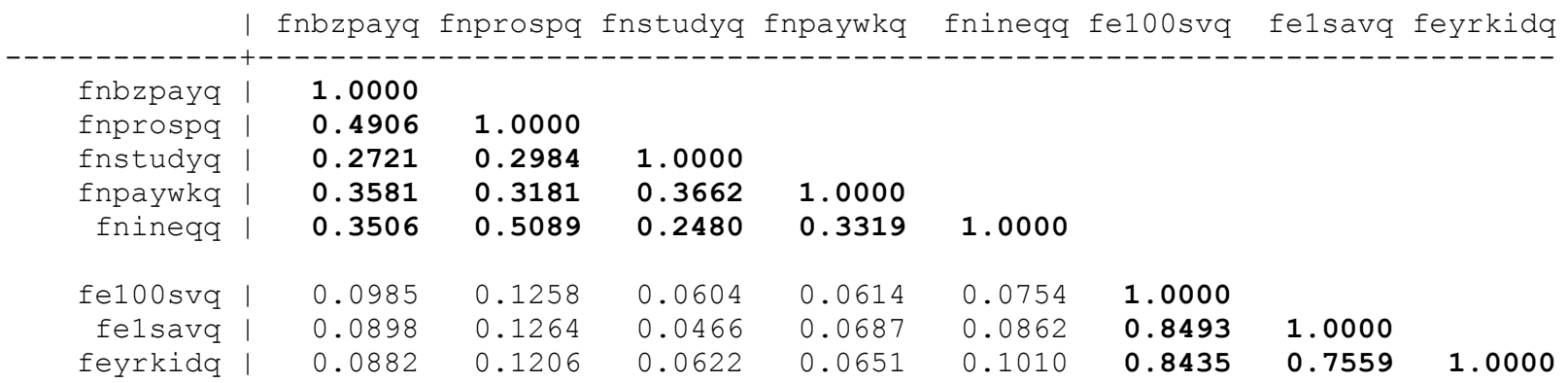

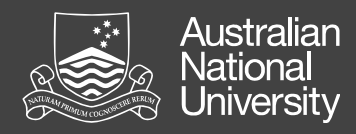

How to get students from Stata output to this in as few steps as possible?

**Table 2. Correlation coefficients, means and standard deviations for attitudes to functionality of inequality, age, education and earnings in ISSSA 2001**

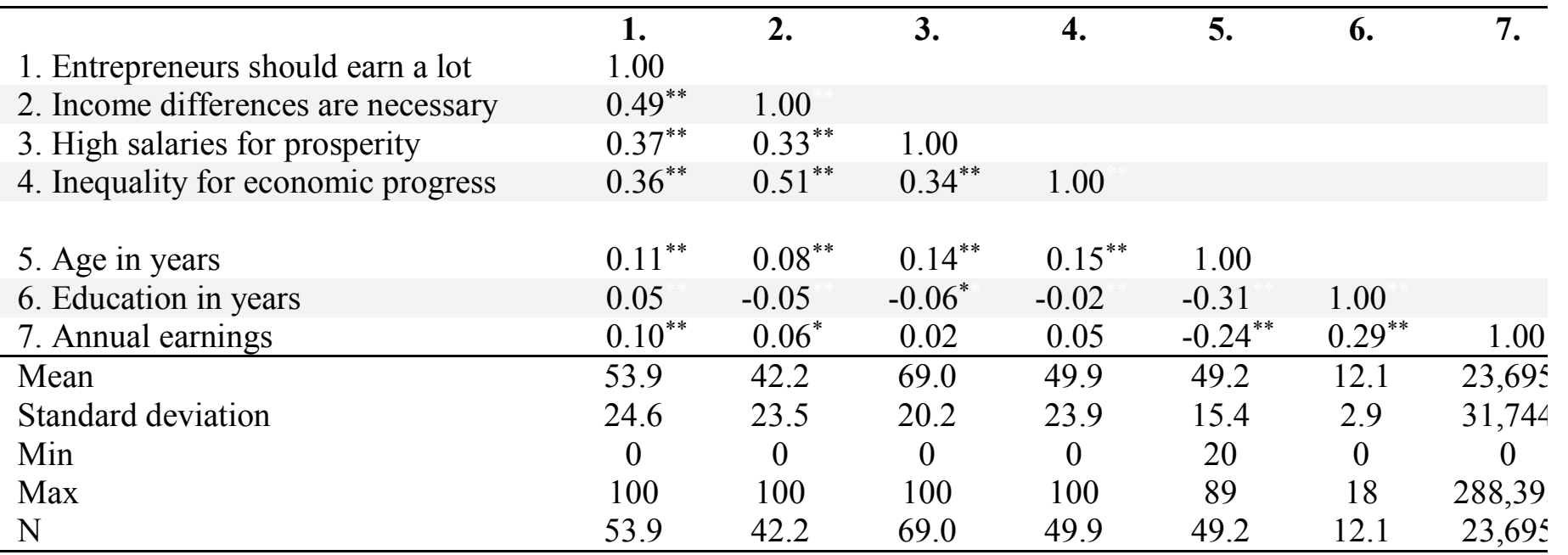

Source: ISSSA 2001

\*\*Coefficient significantly different from zero at  $p = 0.01$ 

\* Coefficient significantly different from zero at  $p = 0.05$ 

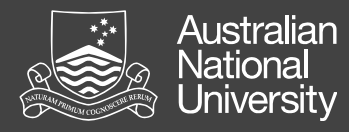

## How to get them from raw regression output to this?

**Table 2. Support for government ownership of industry & commerce in Australia in 1995. Ordinary Least Squares Regression**

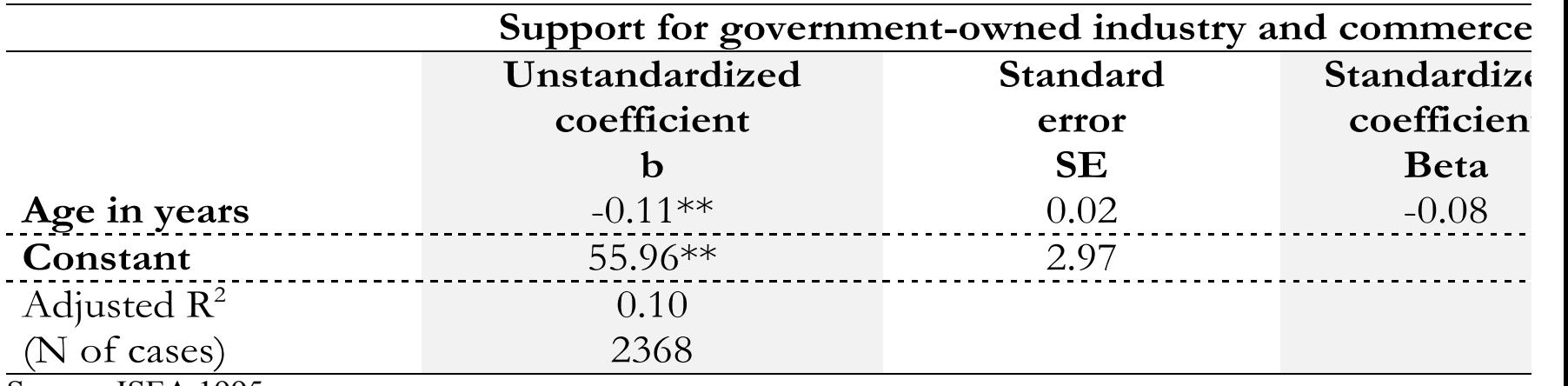

Source: ISEA 1995

Note  $*$ Coefficient significantly different from zero at  $p = 0.05$ 

\*\*Coefficient significantly different from zero at  $p = 0.01$